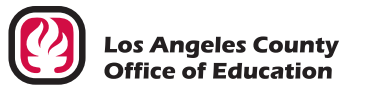

**Request processed by**

Serving Students . Supporting Communities . Leading Educators

## **ATTN: Division of School Financial Services, SFS Security Unit**

## **eFAX (562) 469-4228 or email sfsSecurity@lacoe.edu • website: www.lacoe.edu/hrs\_security**

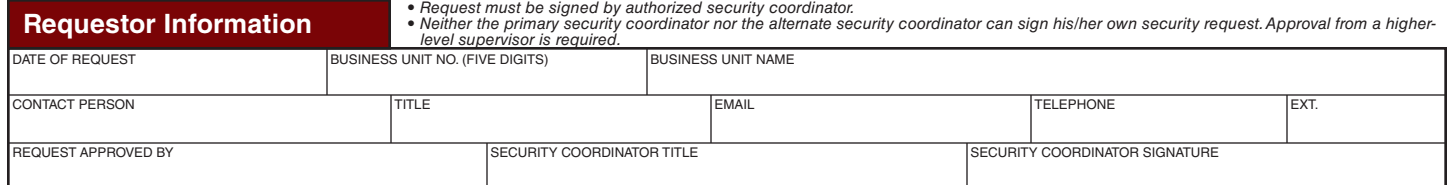

<u>SECURITY DISCLAIMER:</u> By authorizing access, school districts, community colleges, and other local educational agencies (LEAs) in the Los Angeles County acknowledge the operator will<br>be able to view employee confidential *damage, or legal liability resulting from the misuse of this information.* 

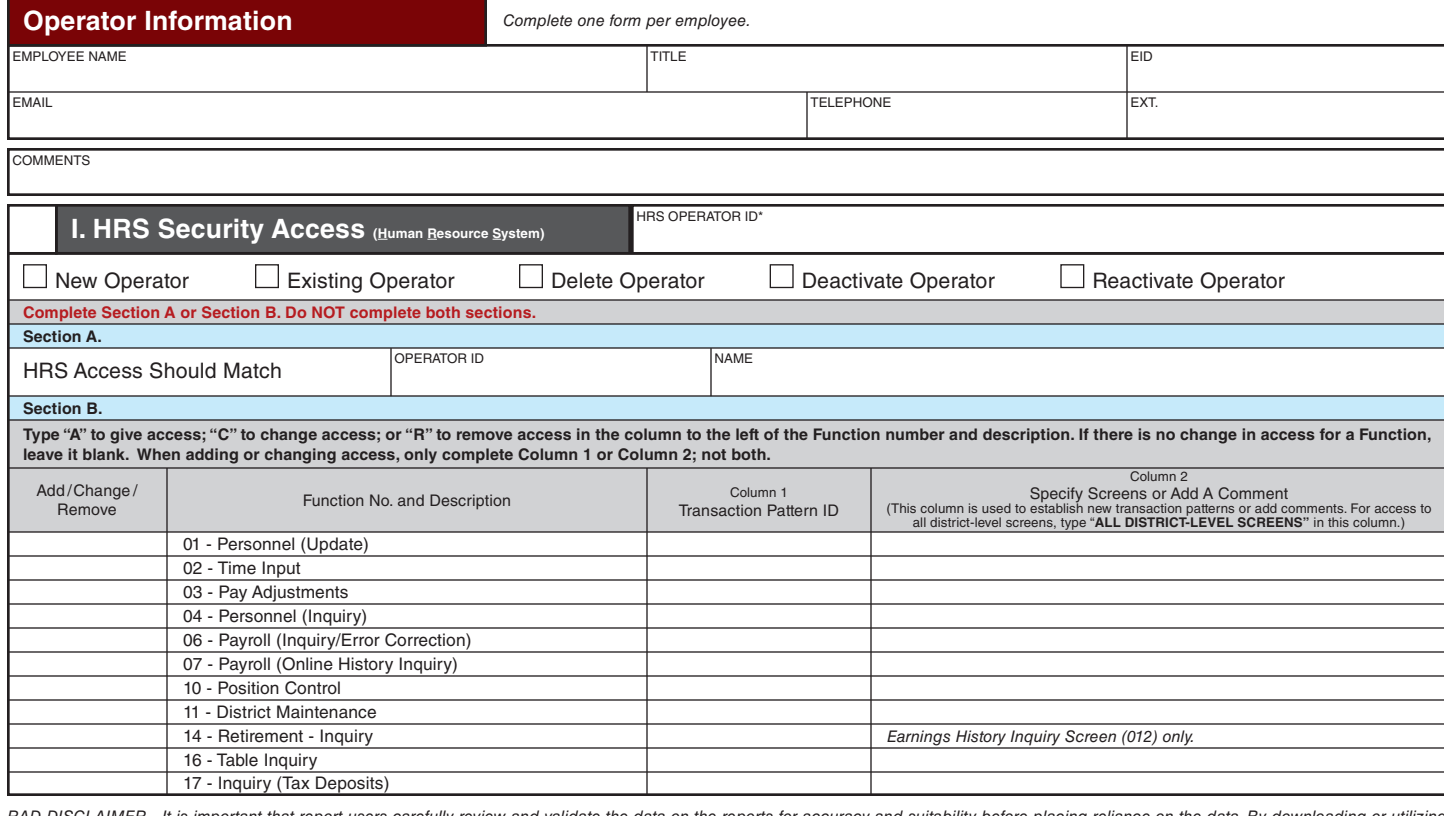

<u>RAD DISCLAIMER</u> - It is important that report users carefully review and validate the data on the reports for accuracy and suitability before placing reliance on the data. By downloading or utilizing<br>report data files for research and analysis of the data, the report user finds any discrepancies, it is the school district's, community college's, and LEAs' responsibility to adjust the information contained in the data file to<br>agree with thei

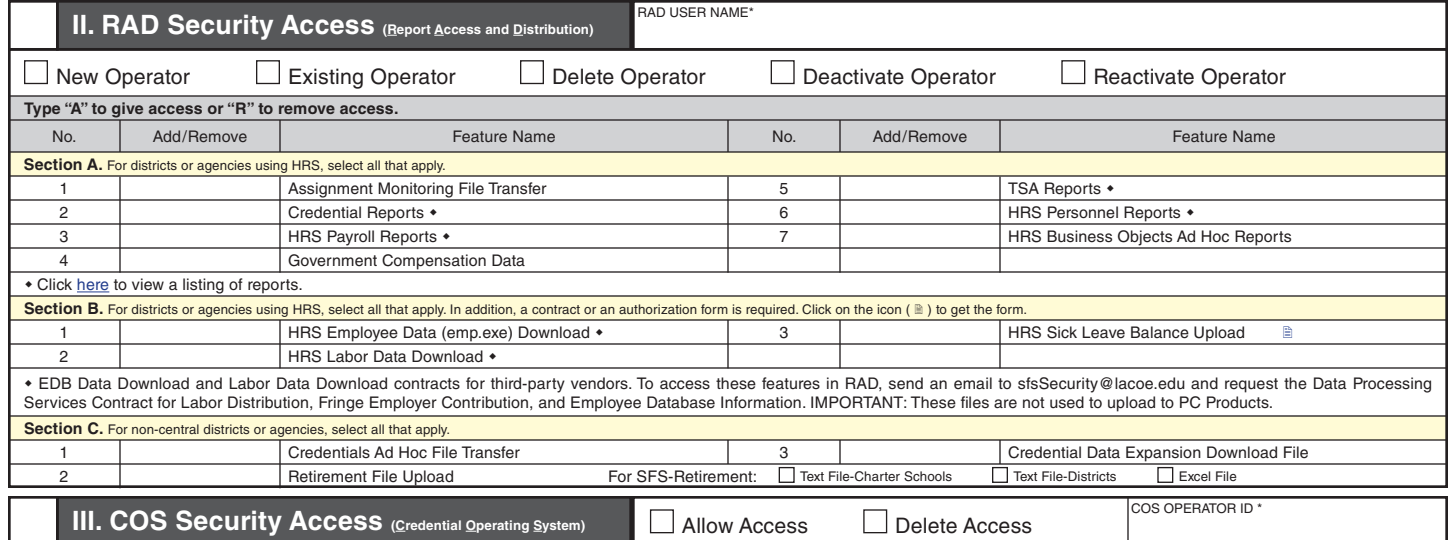